### <u>OPELHAA OBULOBPASOBATELISHAA</u>

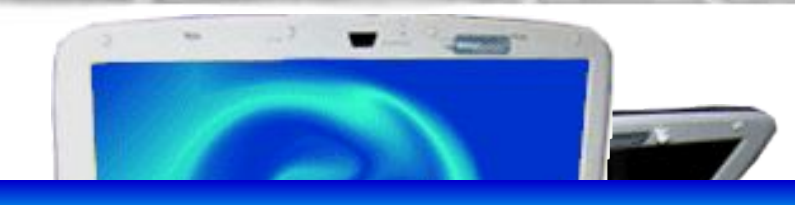

## **Информатика и ИКТ**

# $001$

**Технология создания и обработки графической информации г. Москва, 2009**

**© Akulich TV**

# **Растровые изображения на экране монитора**

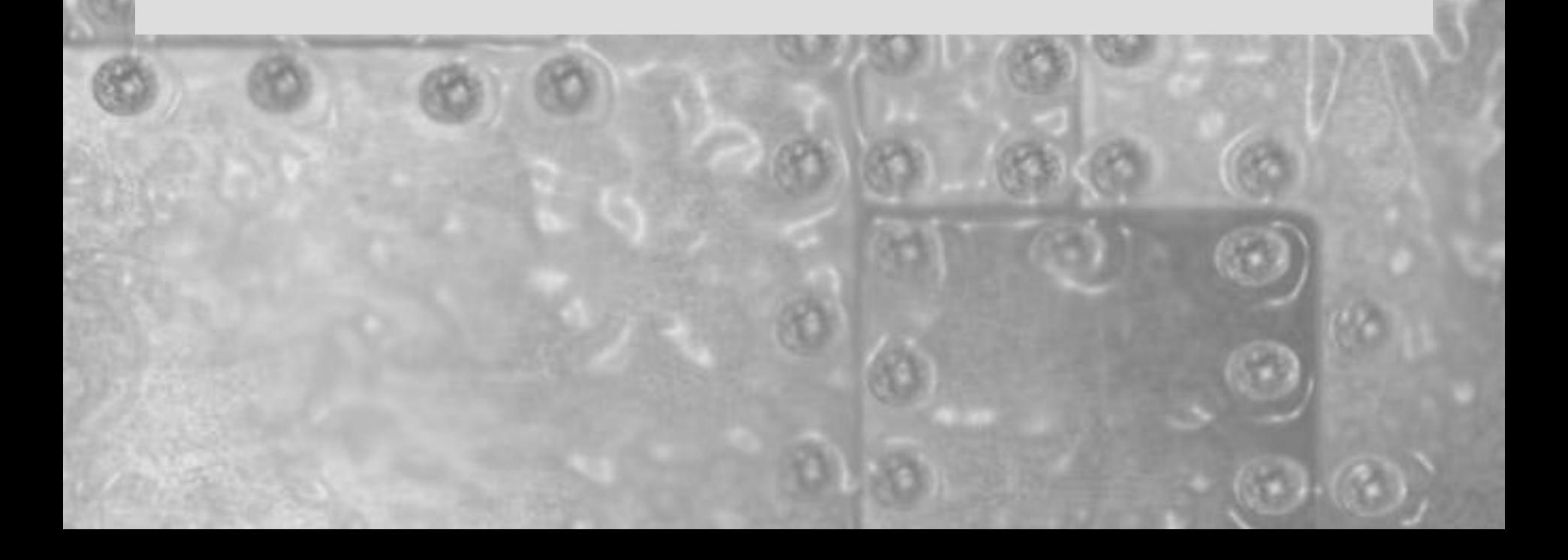

- В каких формах может быть представлена графическая информация?
- Пиксель это….
- Запишите формулу, связывающую количество цветов в палитре и количество информации

• Определите информационный объем файла для хранения этого изображений:

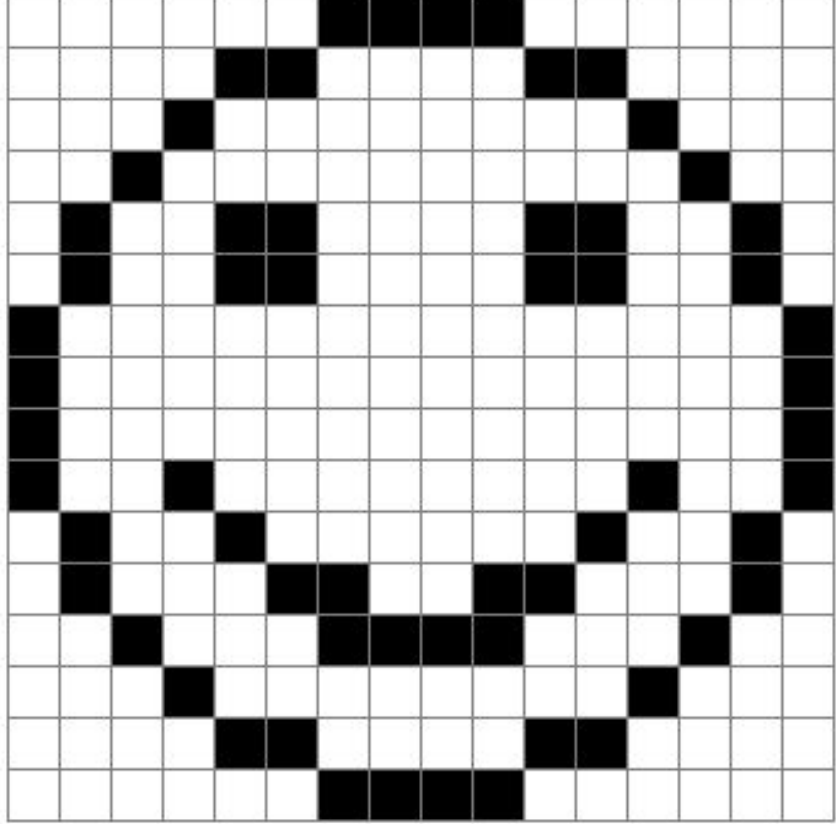

• Документ содержит точечную фотографию размером 10 на 15 см. Каждый квадратный сантиметр содержит 600 точек, каждая точка описывается 4 битами. Каков общий информационный объем документа в килобайтах?

## **Палитры цветов**

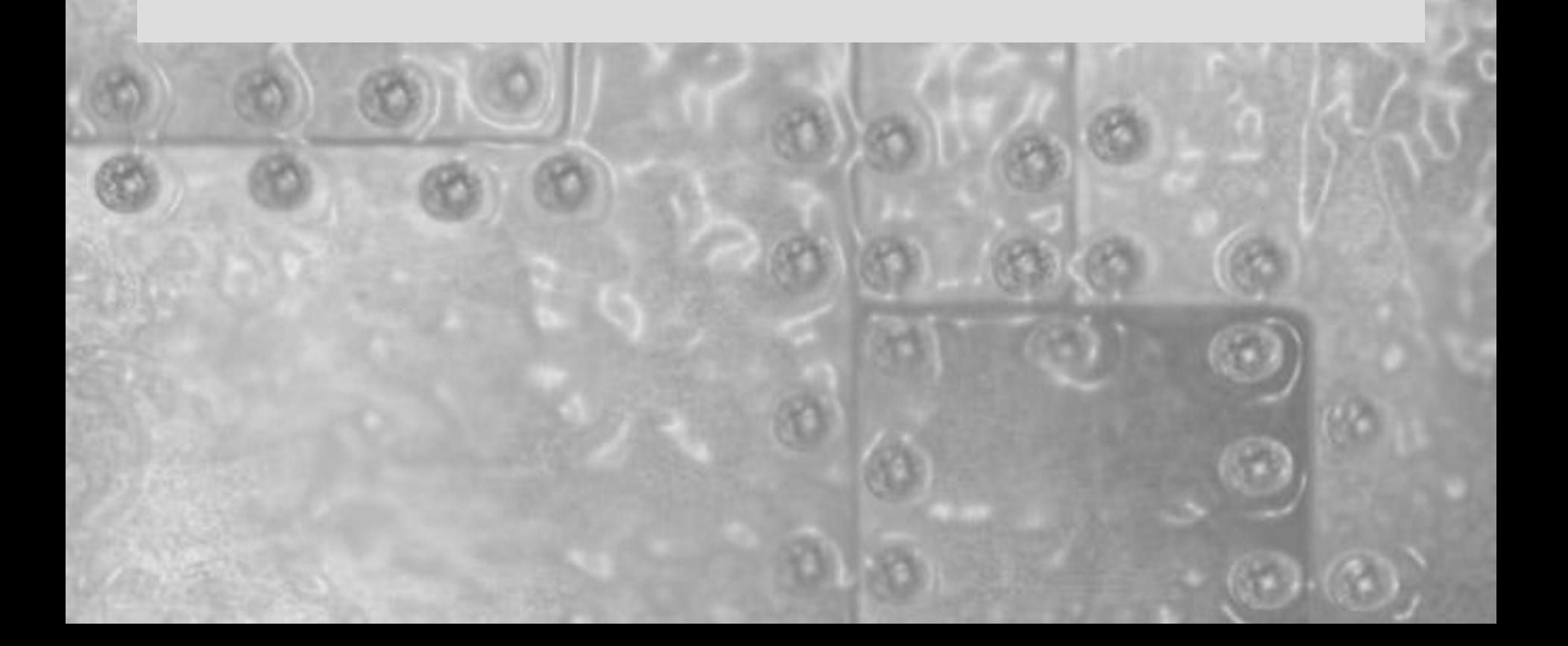

## **Цветовой охват**

Основной объем информации человек получает в виде зрительных образов с помощью света. Свет - это тип электромагнитного излучения с длиной волны от 440 - 700 нм. (нанометр - это одна миллиардная метра, используется в качестве единицы измерения длины световых волн), возбуждает рецепторы, находящиеся в сетчатке глаза, и создает цветовое возбуждение.

Человек воспринимает свет полуденного солнца как "белый свет", являющийся смесью видимого света в диапазоне от 440 нм. (синий) до 700 нм. (красный).

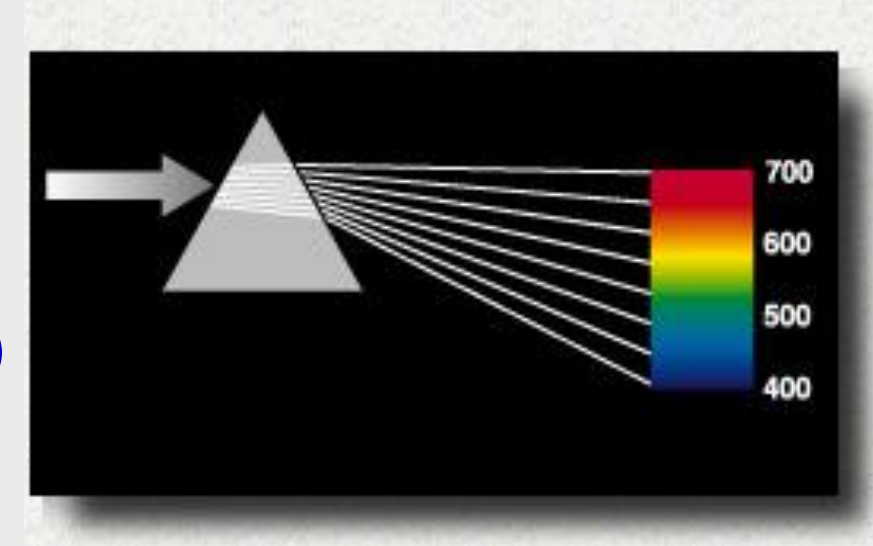

Свет, попадая в глаз, преобразуется в сигналы нейронов, находящихся в сетчатке глаза, и по оптическому нерву пересылается в мозг. Глаз реагирует на три первичных цвета: красный, зеленый и синий. Человеческий мозг воспринимает цвет как сочетание этих трех сигналов.

Восприятие цвета заметно изменяется в зависимости от внешних условий.

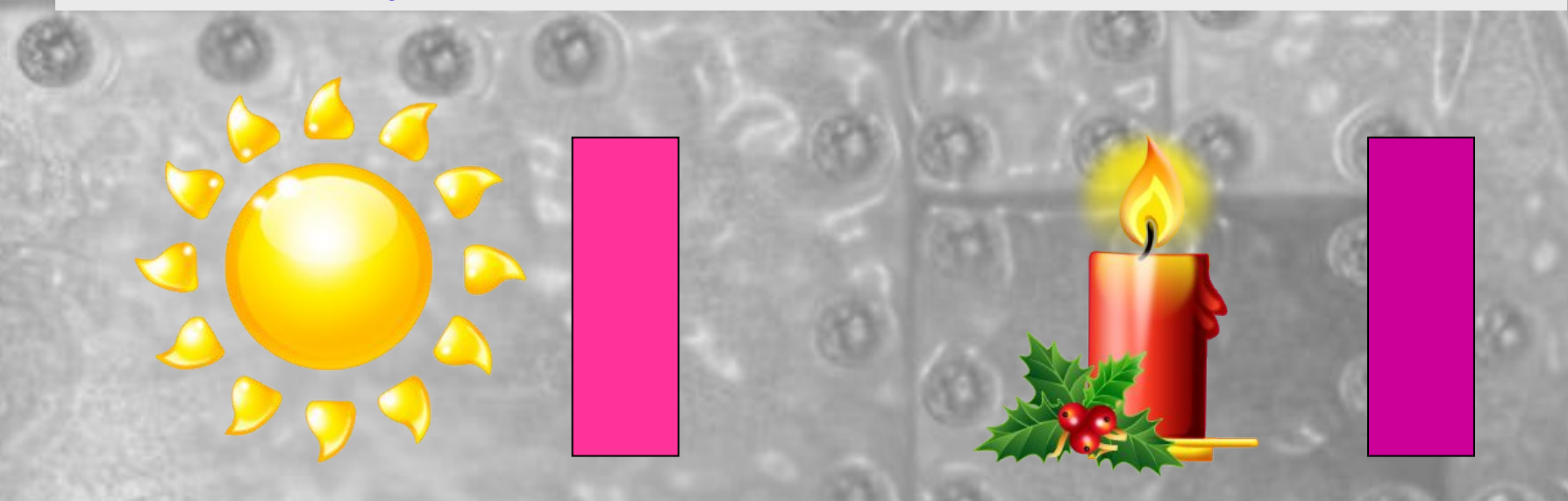

Аналогично вкусу, обонянию, слуху и другим органам чувств восприятие цвета так же изменяется от человека к человеку. Мы можем воспринимать цвет как теплый, холодный, тяжелый, легкий, мягкий, сильный, возбуждающий, расслабляющий, блестящий или тусклый.

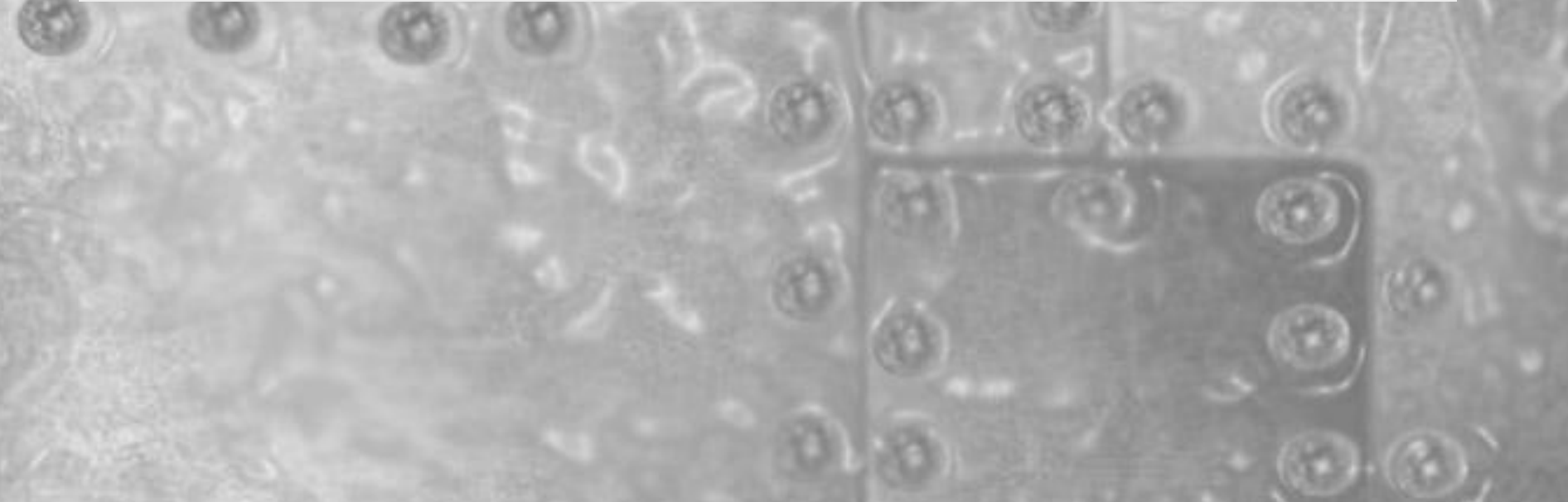

Интересна следующая классификация цветов по их психологическому воздействию на человека

**1. Стимулирующие (тёплые) цвета, способствующие возбуждению и действующие как раздражители: Красный – волевой, жизнеутверждающий; Оранжевый – тёплый, уютный;**

**2. Дезинтегрирующие (холодные) цвета, приглушающие раздражение: Фиолетовый – углублённый, тяжёлый; Синий – подчёркивающий дистанцию; Светло-синий – уводит в пространство, направляющий; Сине-зелёный – подчёркивает движение, изменчивость.** 

**3. Пастельные цвета, приглушающие чистые цвета: Розовый – нежный, производящий впечатление некоторой таинственности; Лиловый – замкнутый, изолированный; Пастельно-зелёный – ласковый, мягкий; Серовато-голубоватый – сдержанный.** 

**4. Статичные цвета, способные уравновесить, отвлечь от других возбуждающих цветов: Чисто-зеленый – требовательный, освежающий; Оливковый – успокаивающий, смягчающий; Желто-зеленый – обновляющий, раскрепощающий; Пурпурный – изысканный, претенциозный.**

На восприятие влияют и размеры объекта. Вероятно, у каждого из нас был случай, когда при выборе одежды по небольшому цветовому образцу искомой вещи, обнаруживали, что реальный цвет товара отличается от цвета образца.

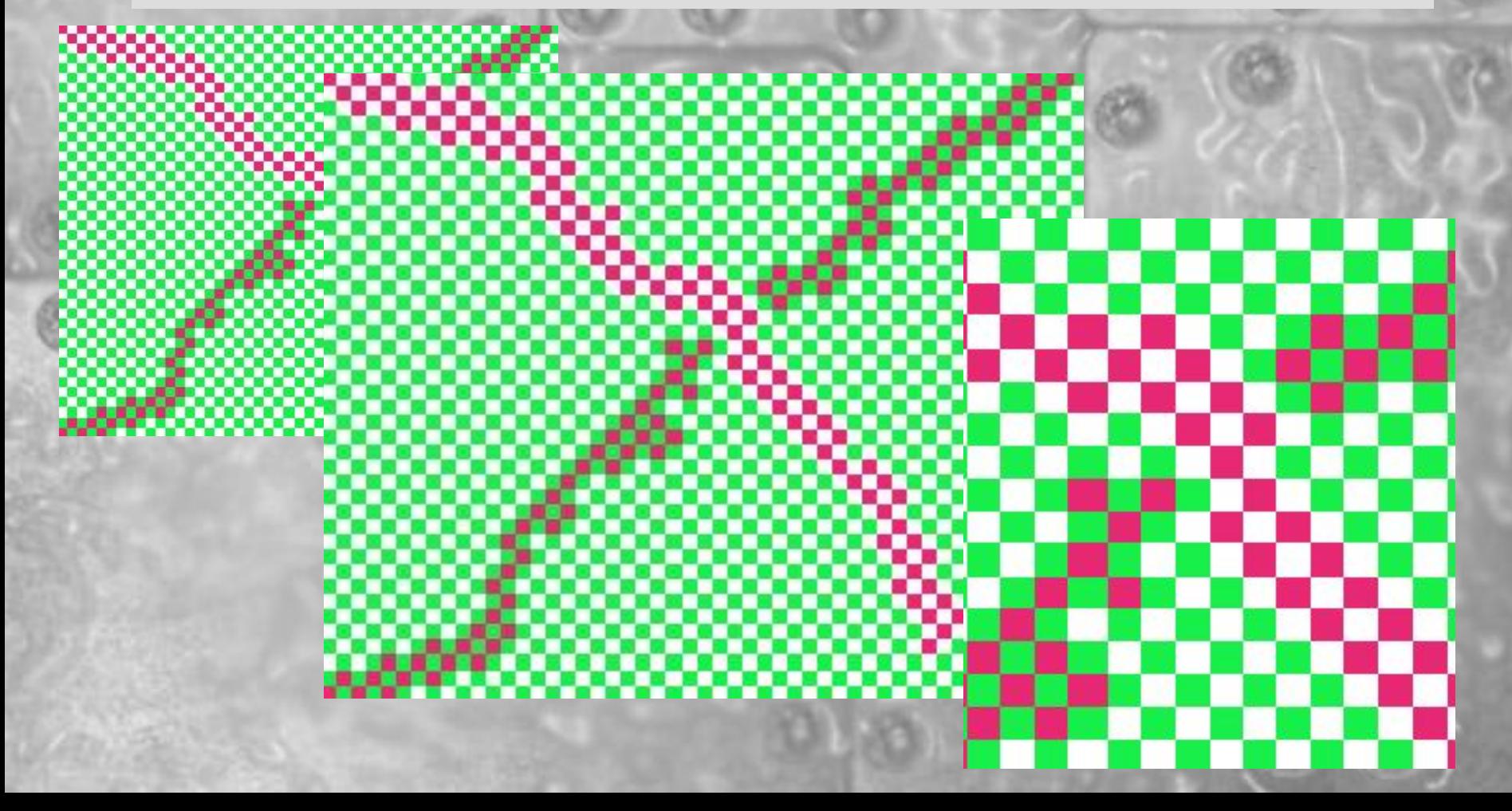

## ОДИНАКОВЫ ЛИ ЧЕРНЫЙ И БЕЛЫЙ КВАДРАТЫ?

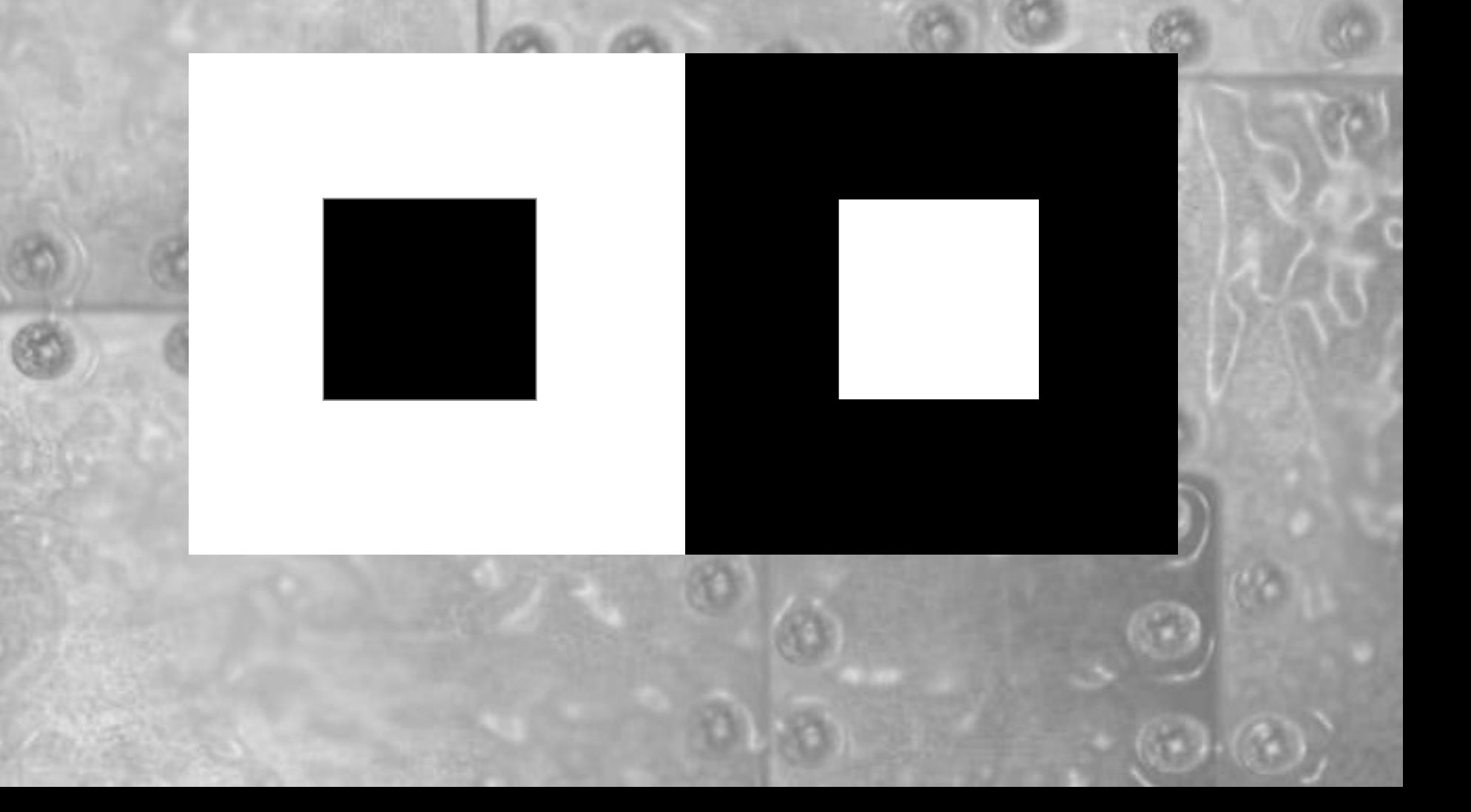

## СПИРАЛЬ ИЛИ ОКРУЖНОСТИ?

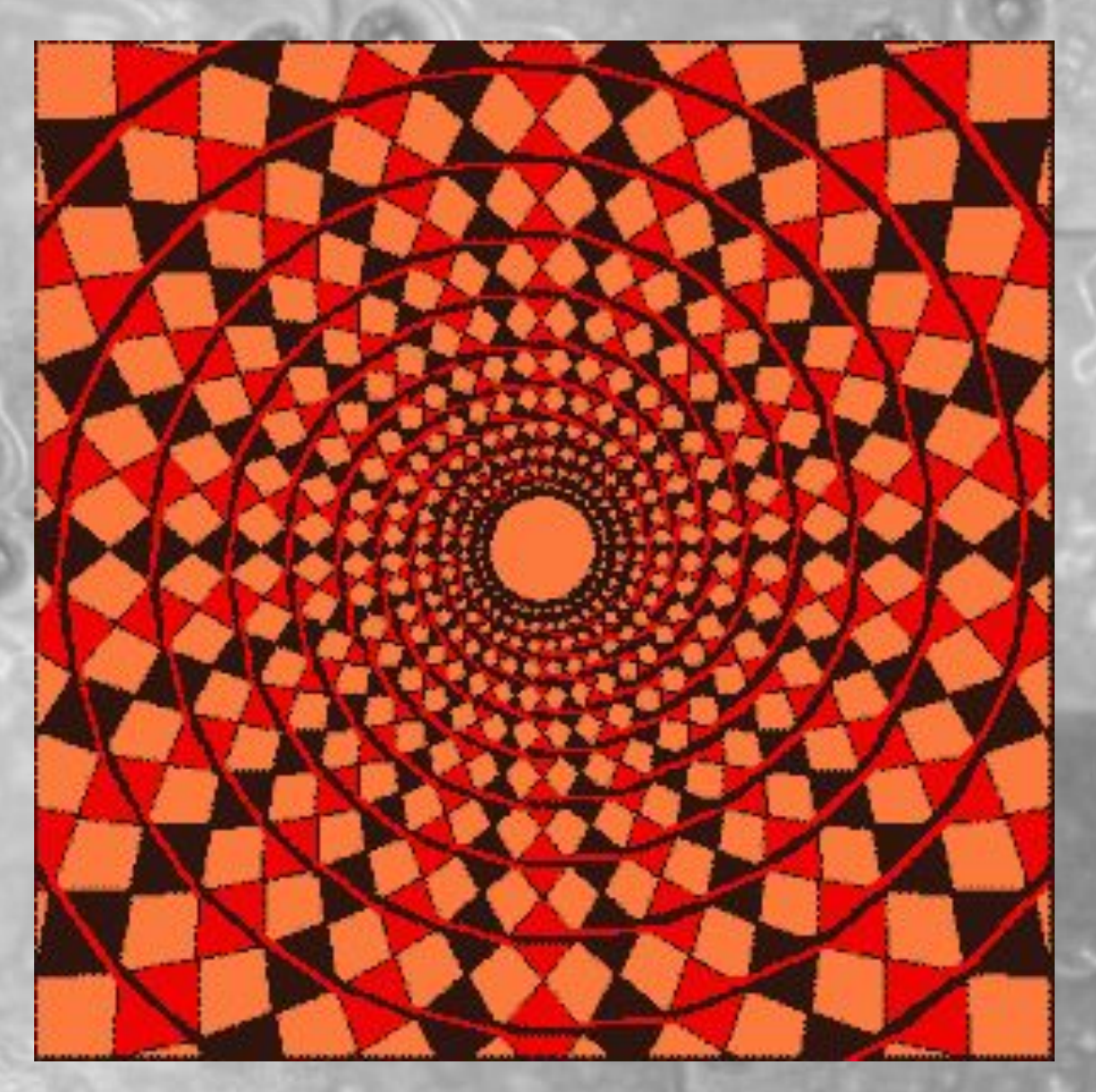

## **ПАРАЛЛЕЛЬНЫ ЛИ ГОРИЗОНТАЛЬНЫЕ ЛИНИИ?**

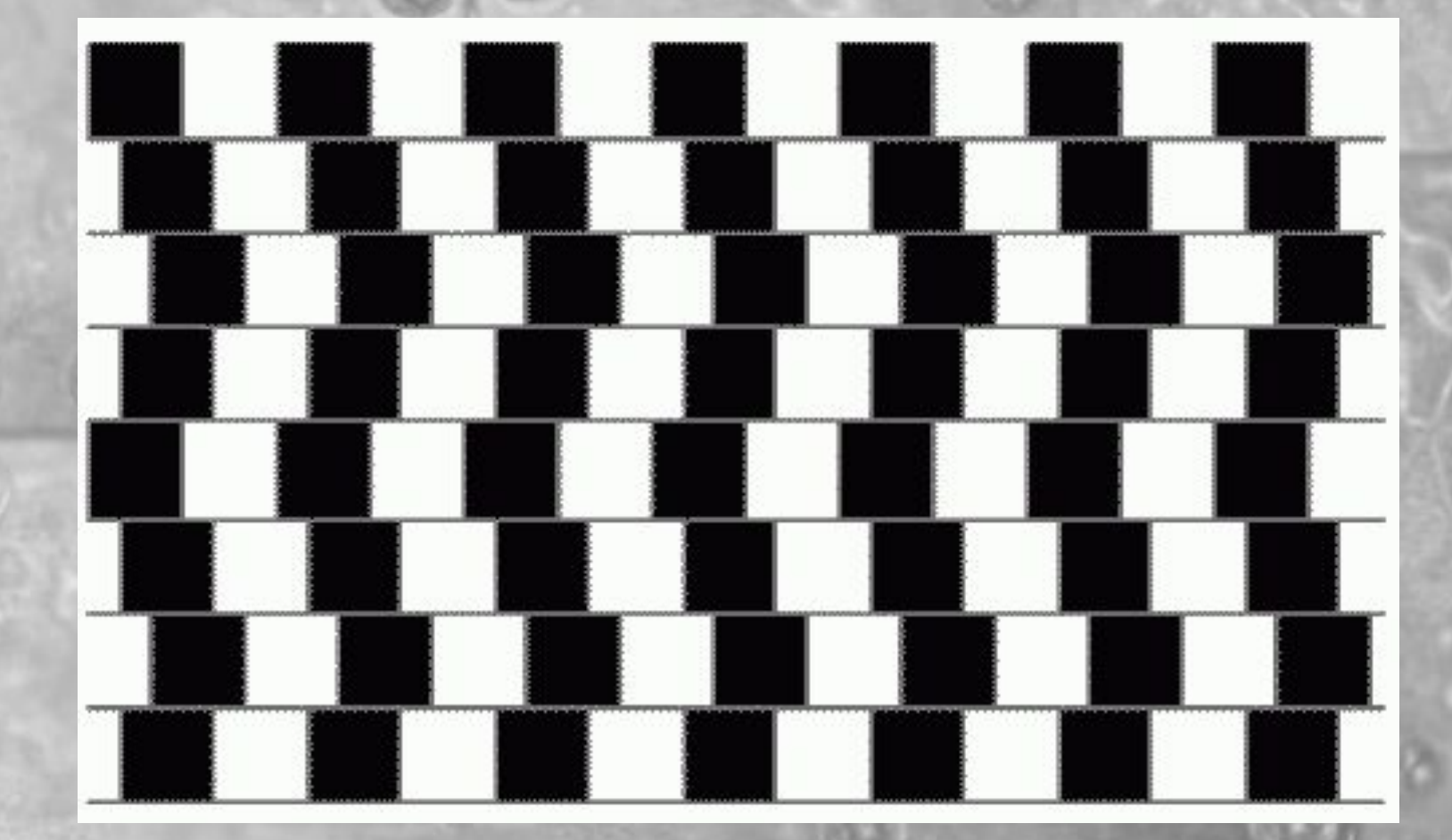

# **ТУННЕЛЬ**

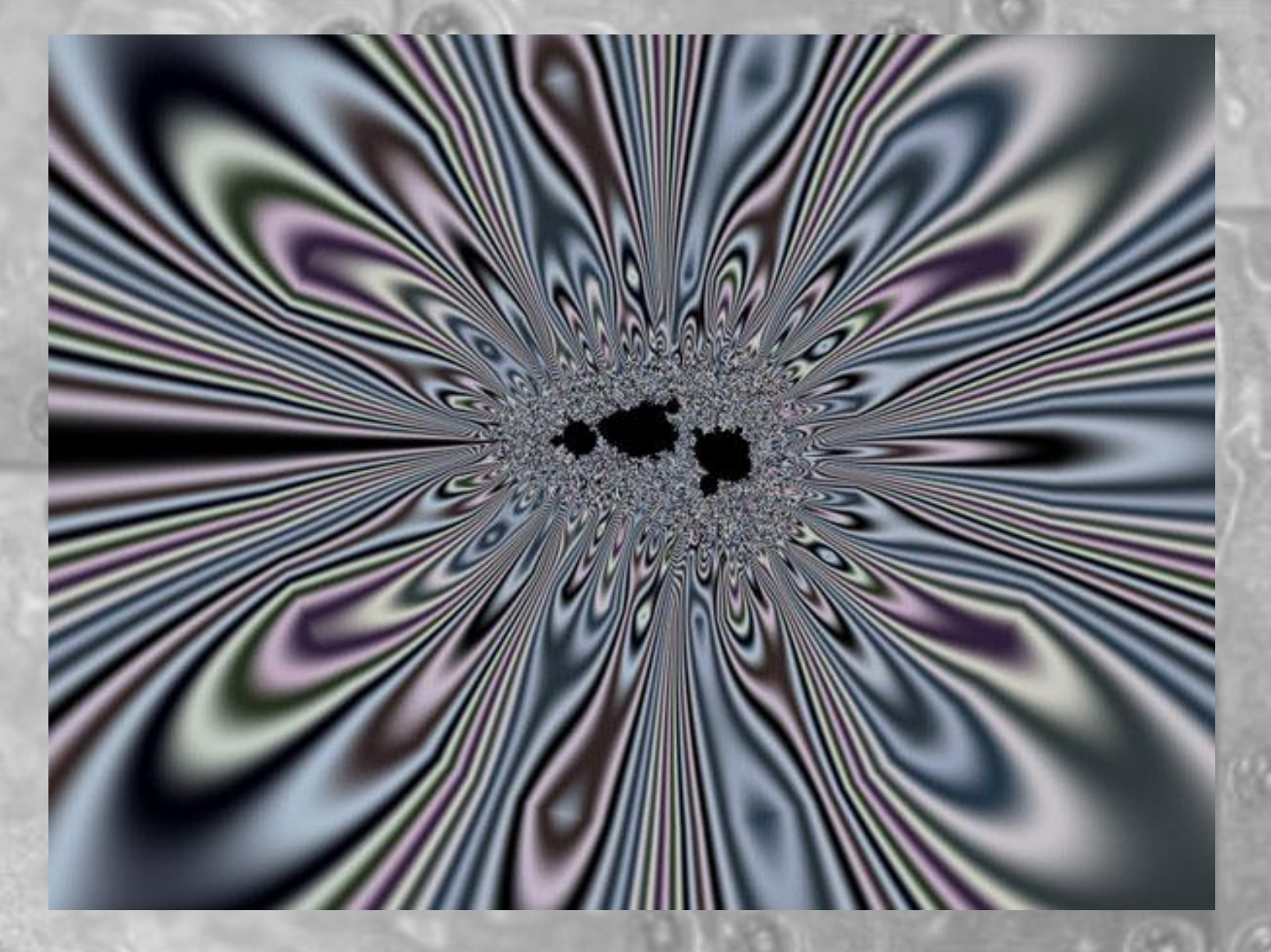

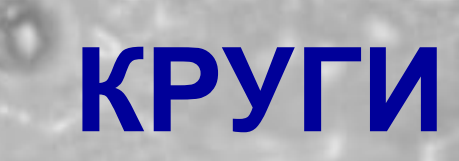

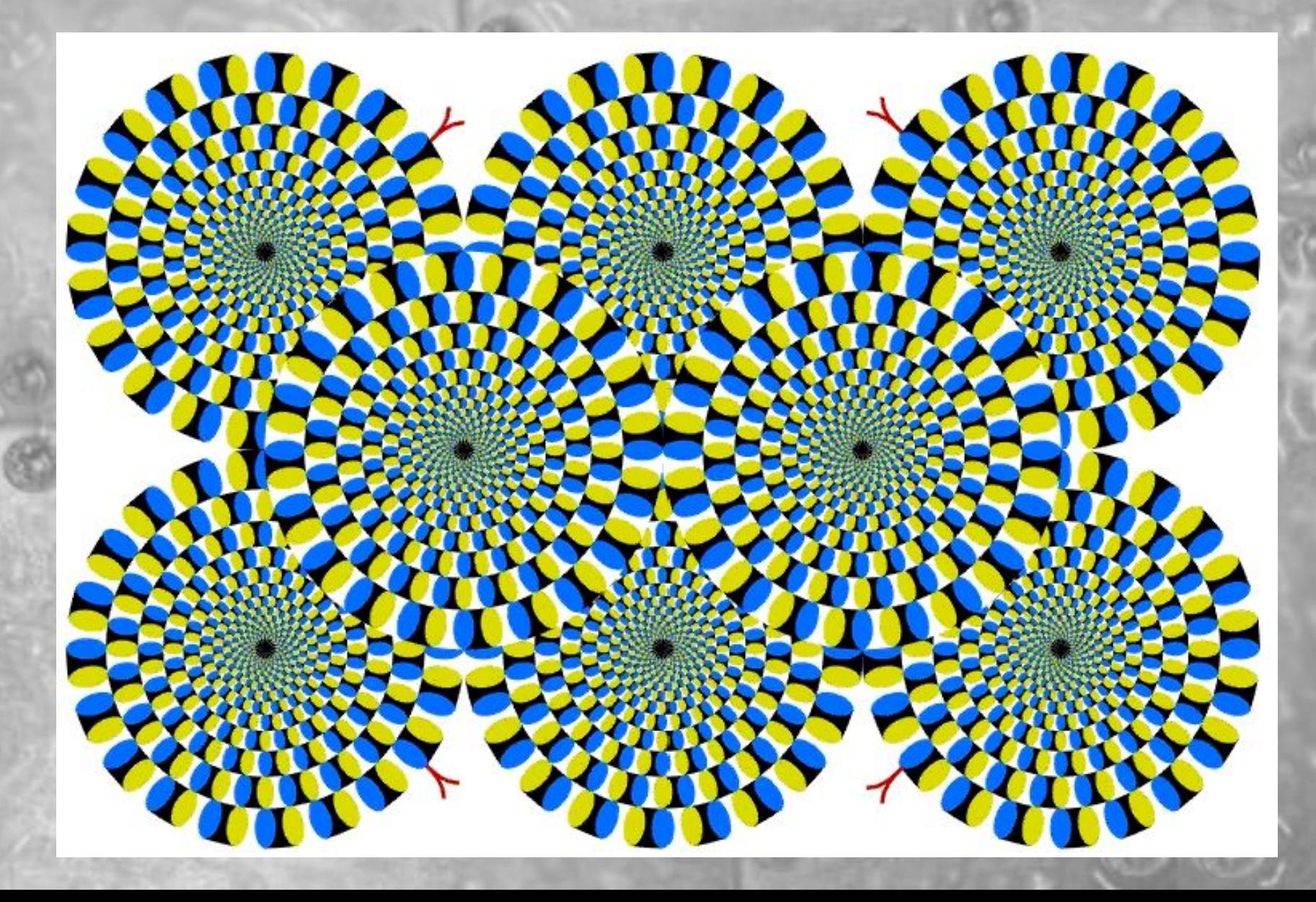

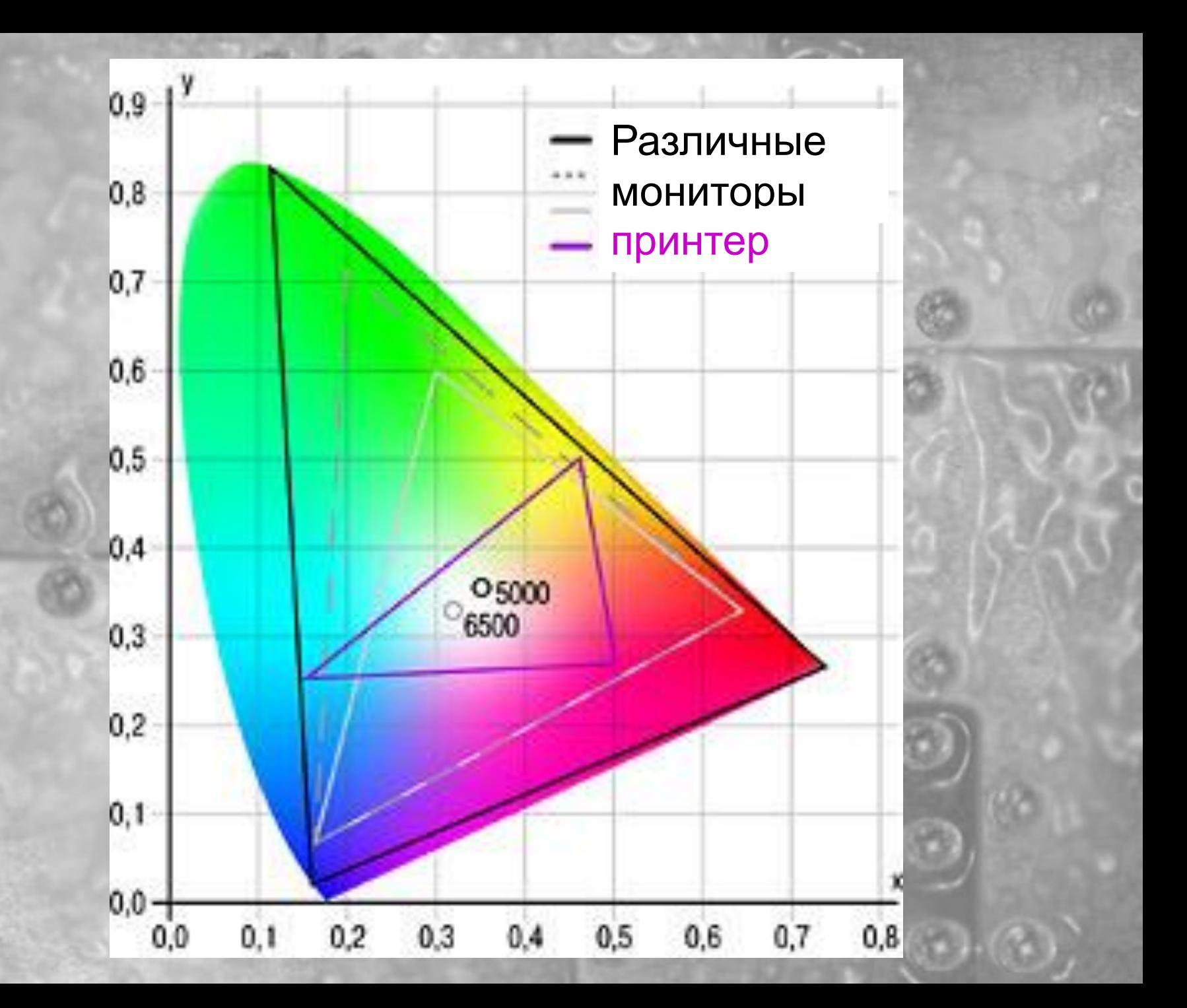

## **Палитра RGB**

Цветовая модель RGB (red, green, blue - красный, зеленый, синий) используется в таких светящихся устройствах, как телевизионные кинескопы и компьютерные мониторы. Для создания всех цветов, встречающихся в природе, они смешивают три первичных цвета RGB. Смесь 100% всех трех цветов дает белый, а смесь 0% всех трех цветов дает черный.

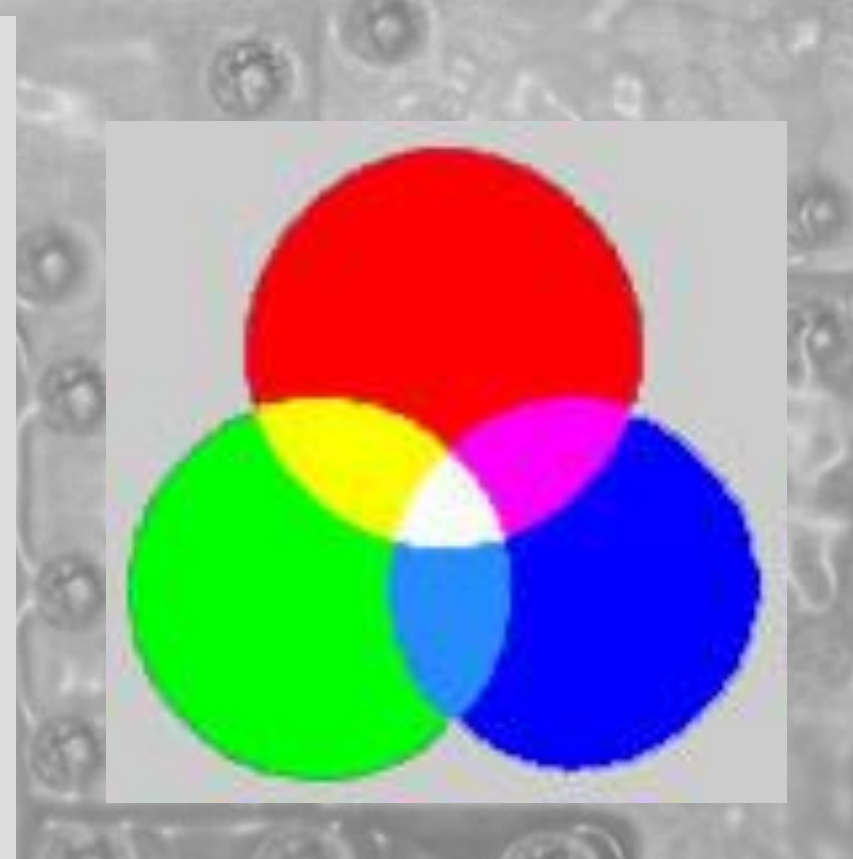

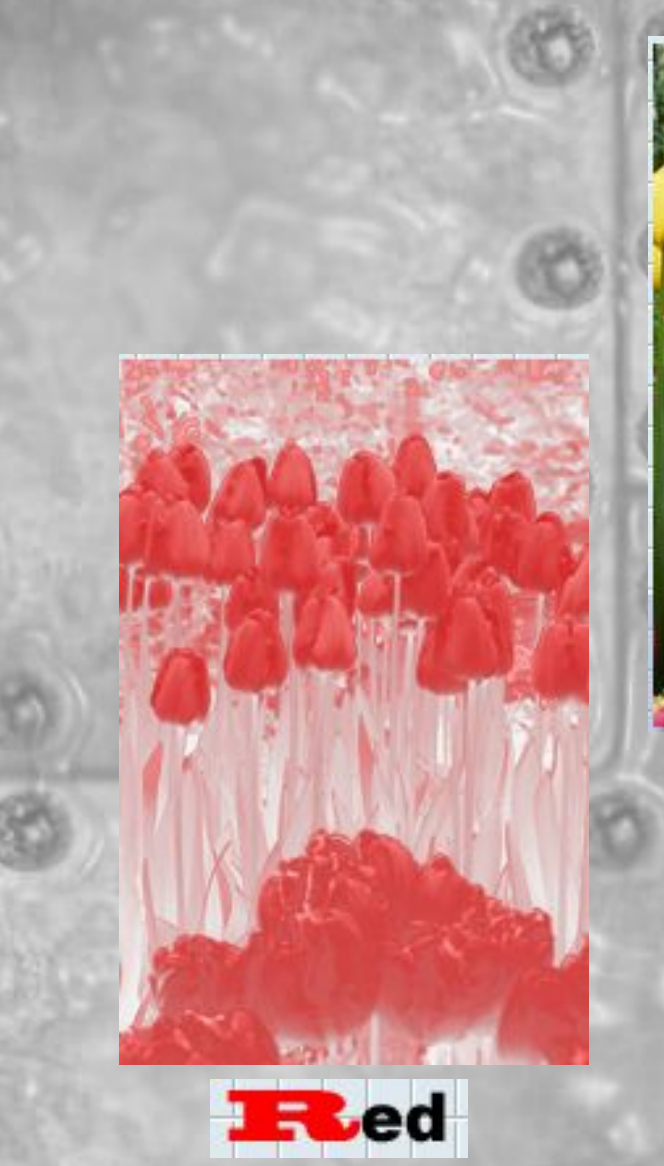

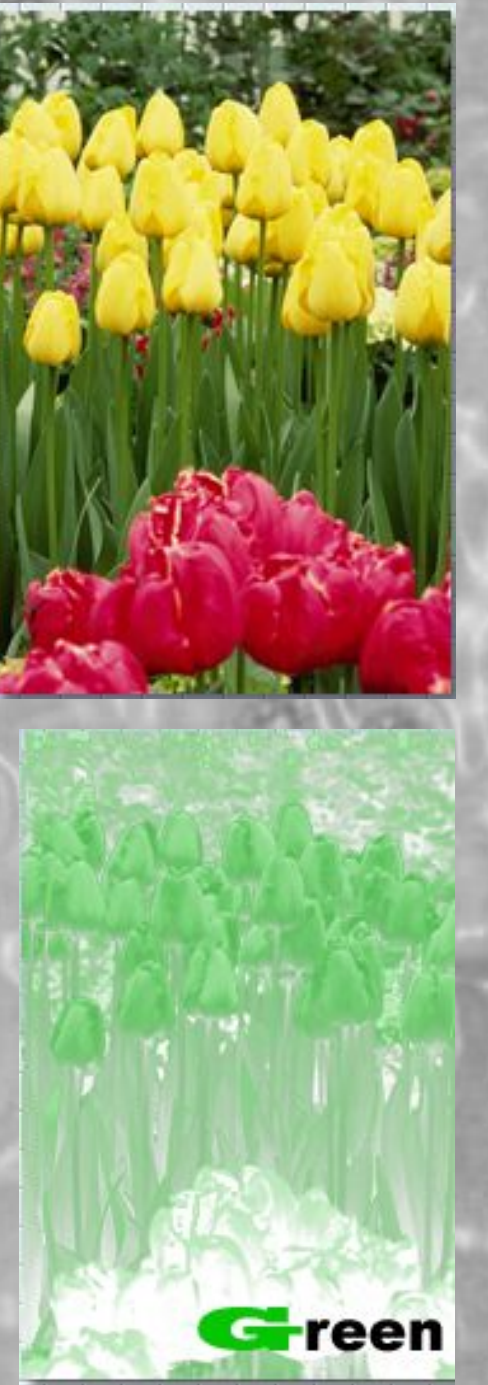

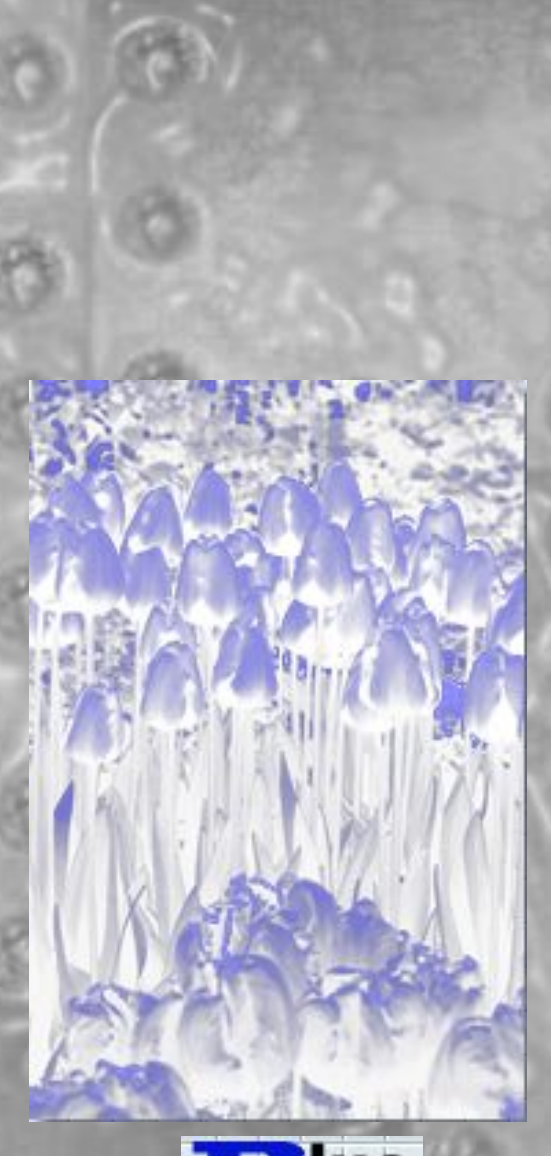

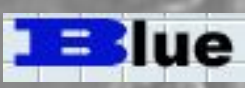

## **Палитра CMYK**

 В данной палитре используются параметры **отраженного** света. То есть, если цвет объекта, к примеру, голубой (Cyan), это означает, что из белого цвета он поглощает красный цвет, иначе говоря, он вычитается из белого. Если цвет объекта пурпурный (Magenta), значит он поглощает зеленый цвет. И наконец, если цвет объекта желтый (Yellow), значит он поглощает голубой цвет. Если объект поглощает все цвета, мы видим его как черный. В модели CMYK черный цвет назван скелетным или ключевым (Key).

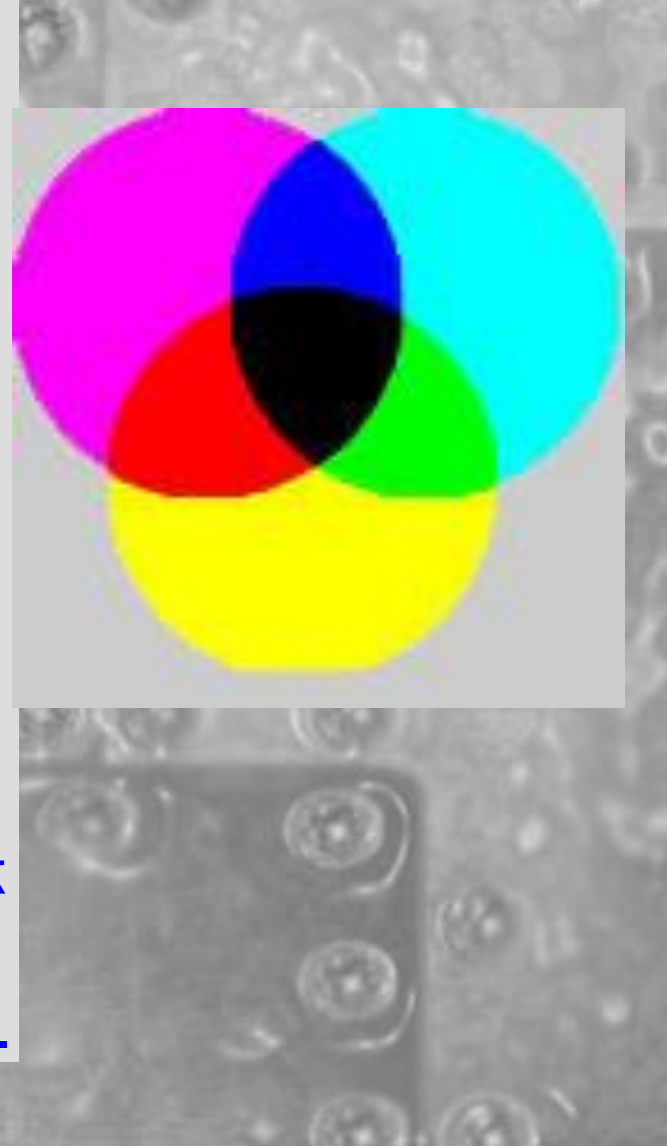

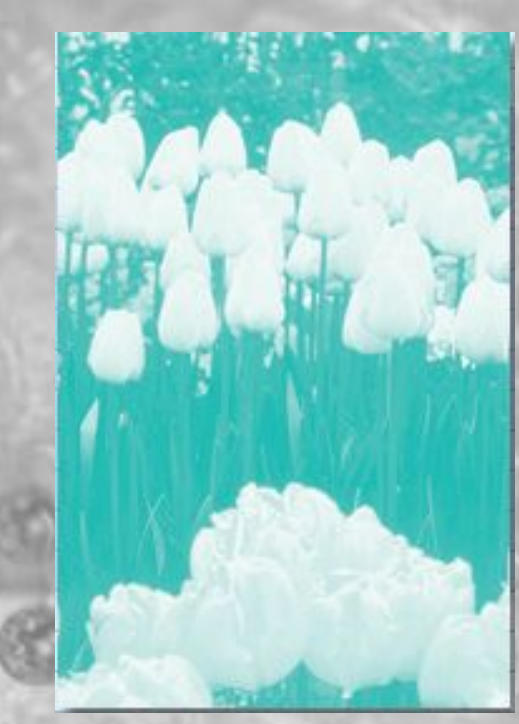

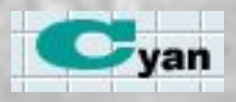

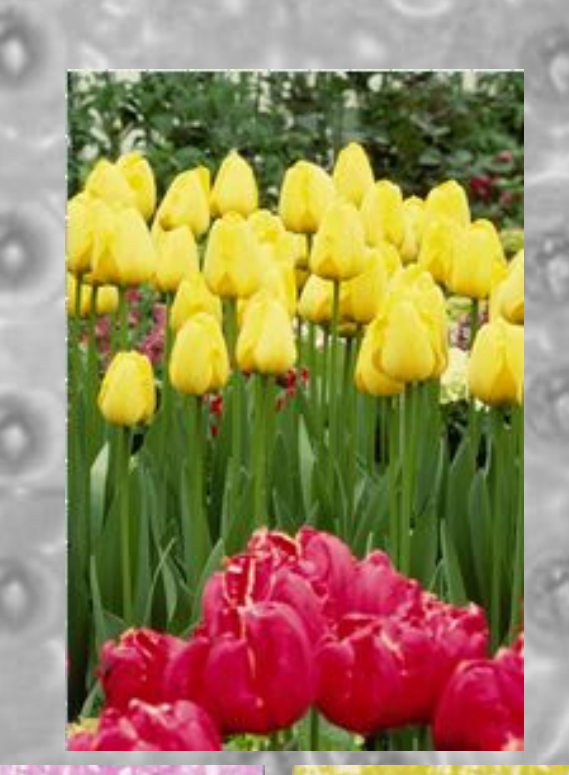

ellow

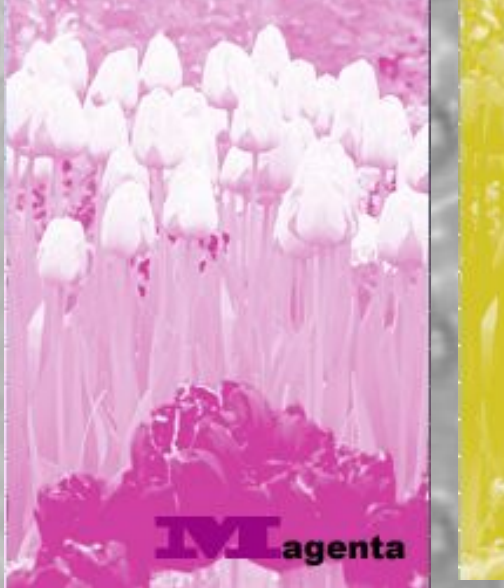

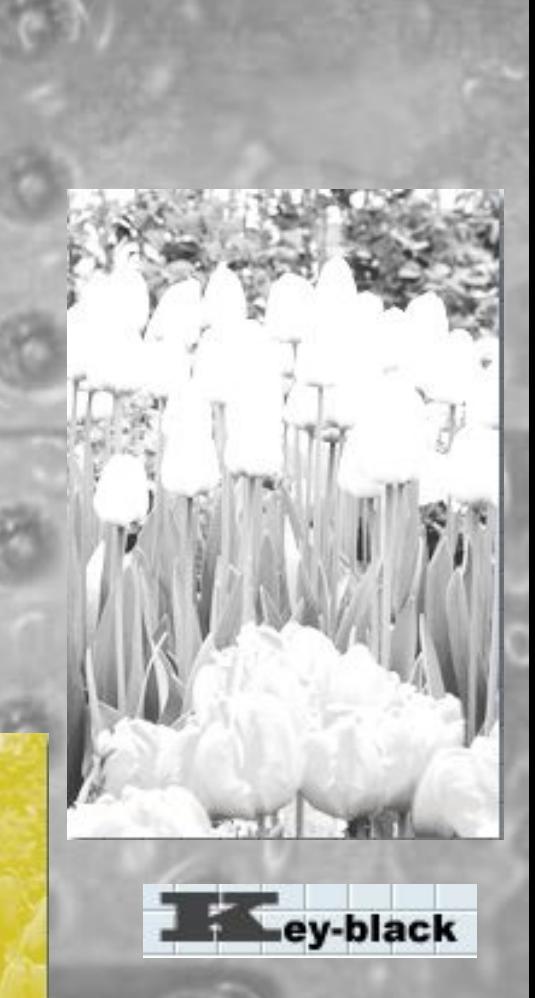

Три первичных цвета RGB при смешивании создают белый цвет, а три первичных цвета CMY при смешивании создают черный цвет. Поскольку реальные чернила не создают чистых цветов, то к этим трем цветам добавляется отдельно черный цвет (К) и модель называется CMYK. Диапазон представления цветов в CMYK уже, чем в RGB, поэтому при преобразовании данных из RGB в CMYK цвета кажутся грязнее

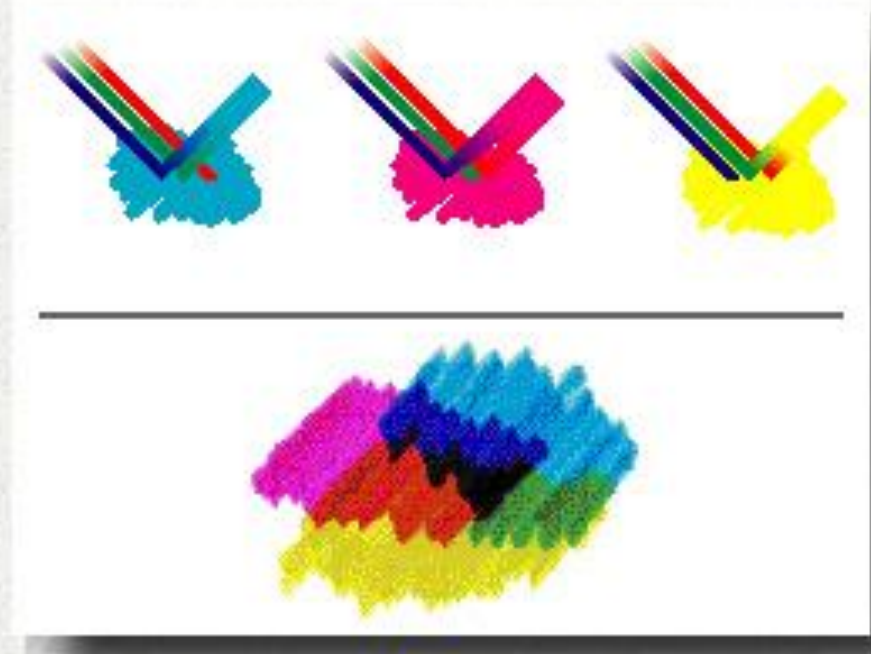

- Домашнее задание п.1.1.2 ,
- Задание 1.3 на стр.13
- задание 1.6 на стр.20

## **Растровая графика**

Растровые форматы сохраняют информацию о яркости и цвете каждой точки изображения. В растровых форматах удобно сохранять полноцветный иллюстративный материал. Например, фотографии. Объем растрового файла чаще всего достаточно велик.

Качество растрового изображения зависит от размера изображения (количества пикселей по горизонтали и вертикали) и количества цветов, которые можно задать для каждого пикселя.

*16x16=256 пикселей для хранения каждого пикселя необходим 1 бит Объем рисунка = 256 бит 256 бит = 32 байта*

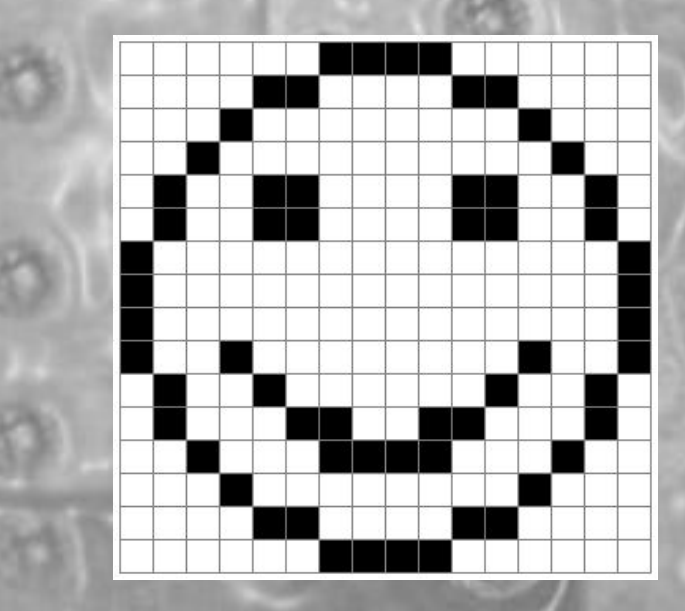

## **Векторная графика**

Векторная графика состоит из простых графических элементов. В файле при этом сохраняются лишь математические параметры и координаты что делает объем файла сравнительно небольшим.

Векторные изображения не теряют качество при изменении размеров, наклонах и поворотах. Они очень удобны для подготовки рисованных иллюстраций с ограниченным количеством цветов.

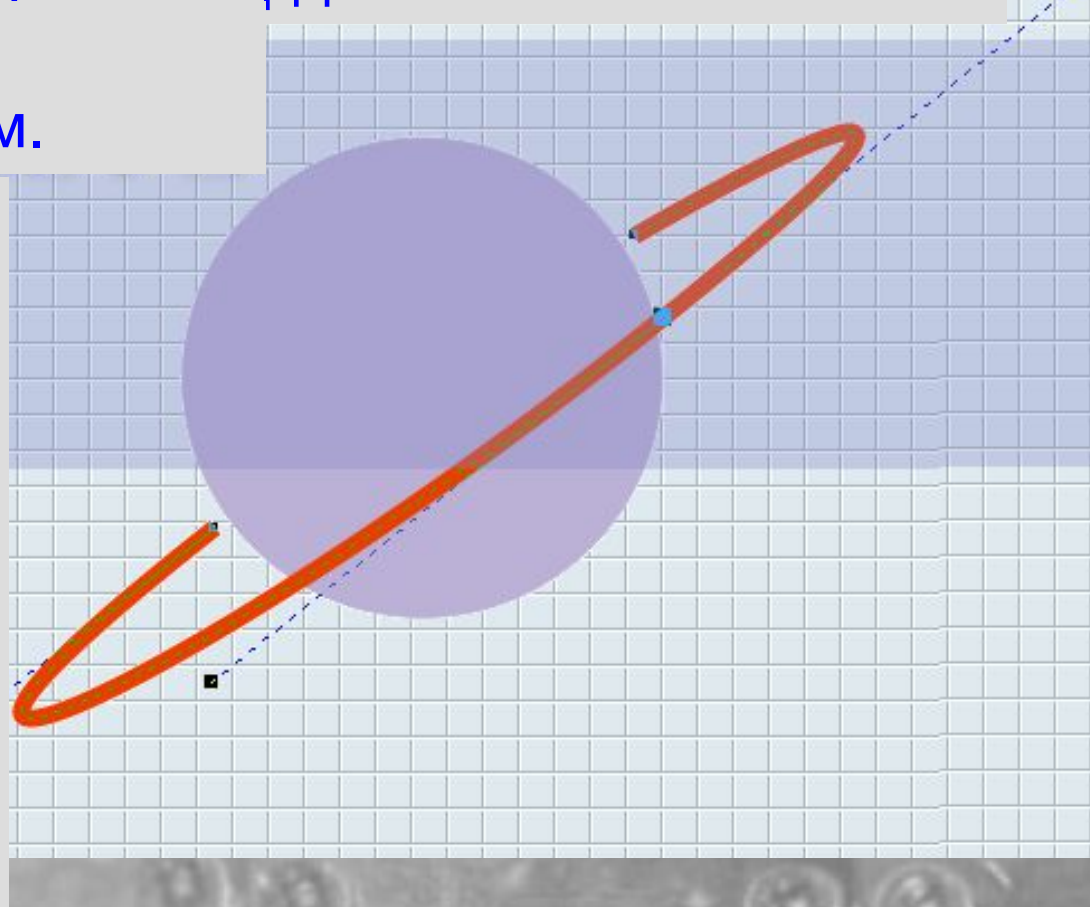

## **Форматы графических файлов**

**Bit MaP image (BMP)** — универсальный формат растровых графических файлов, используется в операционной системе Windows.

**Tagged Image File Format (TIFF)** — формат растровых графических файлов, поддерживается всеми основными графическими редакторами. Включает в себя алгоритм сжатия без потерь информации.

**Graphics Interchange Format (GIF)** — формат растровых графических файлов. Включает алгоритм сжатия без потерь информации . Рекомендуется для хранения изображений с ограниченным количеством цветов. Используется для размещения графических изображений на Web-страницах в Интернете.

**Portable Network Graphic (PNG)** — формат растровых графических файлов, аналогичный формату GIF. Рекомендуется для размещения графических изображений на Web-страницах в Интернете.

**Joint Photographic Expert Group (JPEG)** — формат растровых графических файлов, который реализует эффективный алгоритм сжатия (метод JPEG) для отсканированных фотографий и иллюстраций. Алгоритм сжатия позволяет уменьшить объем файла в десятки раз, однако приводит к необратимой потере части информации. Используется для размещения графических изображений на Web-страницах в Интернете.

**Windows MetaFile (WMF)** — универсальный формат векторных графических файлов для Windows-приложений. Используется для хранения коллекции графических изображений Microsoft Clip Gallery. **Encapsulated PostScript (EPS)** — формат векторных графических файлов. Рекомендуется для печати и создания иллюстраций в настольных издательских системах. **CorelDRaw files (CDR)** — оригинальный формат векторных графических файлов, используемый в системе обработки векторной графики CorelDraw.

## **Графические редакторы**

**Графический редактор – программа для создания, редактирования и просмотра графических изображений.**

#### *Растровые* **Paint Adobe Photoshop**

*Векторные* **CorelDRAW ГР встроенный в Word**

## **ВОПРОСЫ:**

- В чем состоит различие растровых и векторных графических изображений?
- Определите информационный объем файла для хранения этого изображений:

64 бита=8

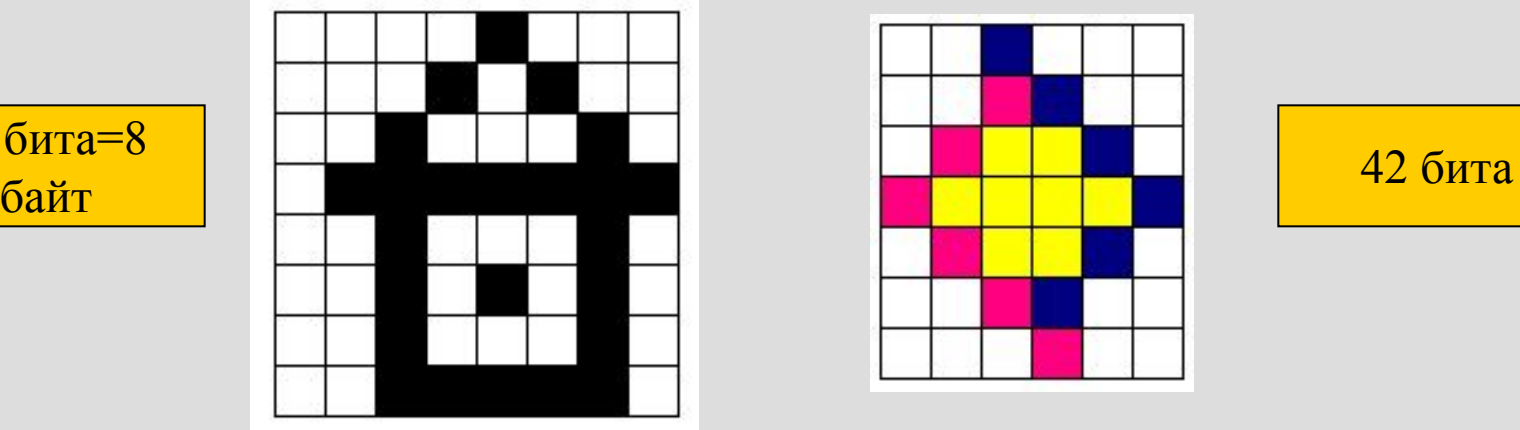

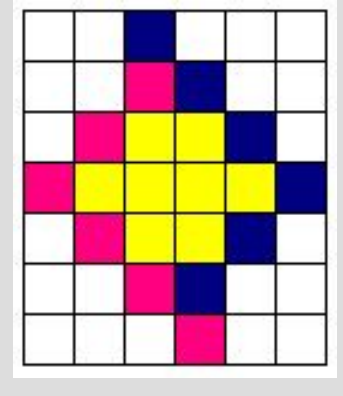

• Какой из форматов, GIF или JPEG, обеспечивает наименьшие потери качества изображения?

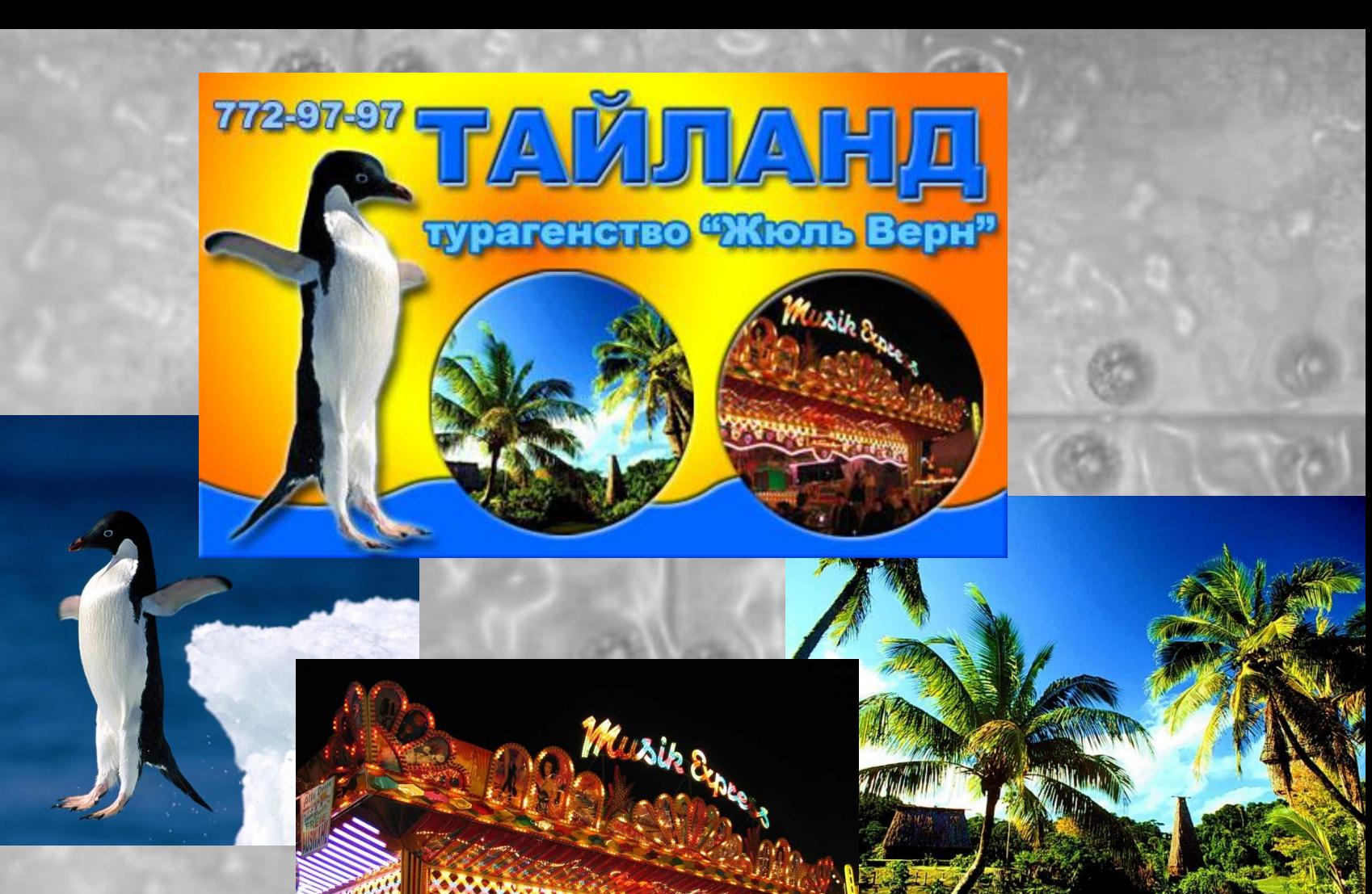

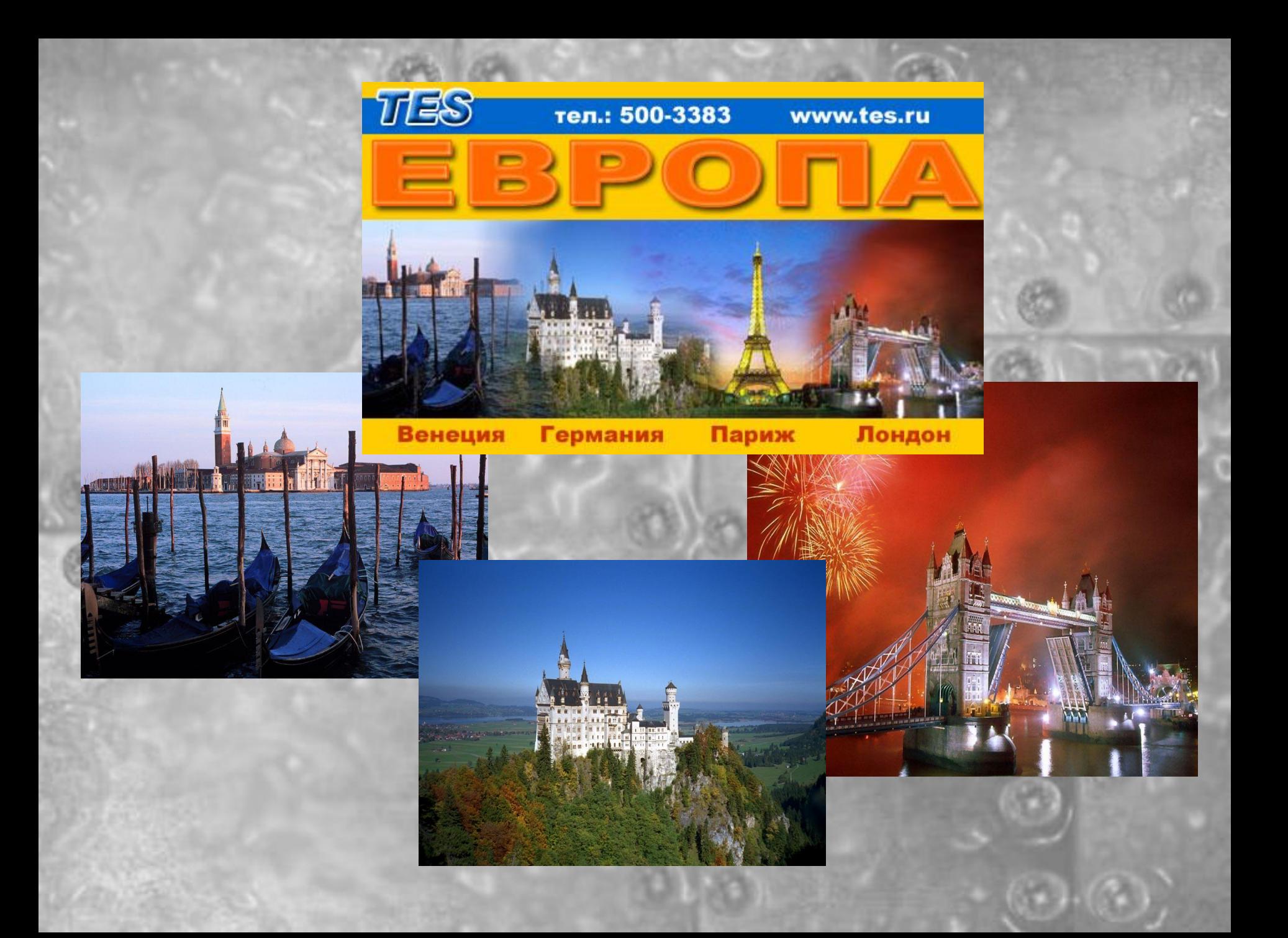